# **findPatternIgnoreCase()**

This function returns a **text list** with all **substrings** matching the given regular expression.

Evaluation of the regular expression is carried out **ignoring** the case.

#### **Syntax**

findPatternIgnoreCase(text, regex) #Output: Text list

### Examples

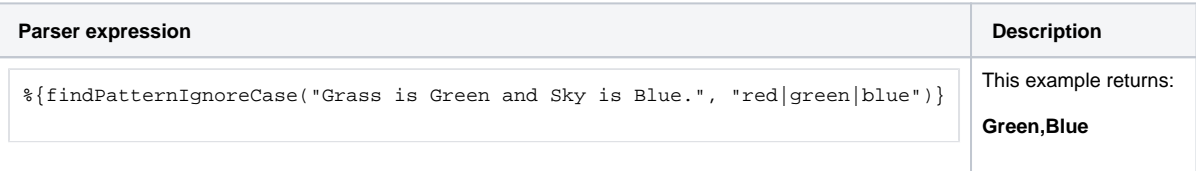

# Additional information

Parameters used in this function

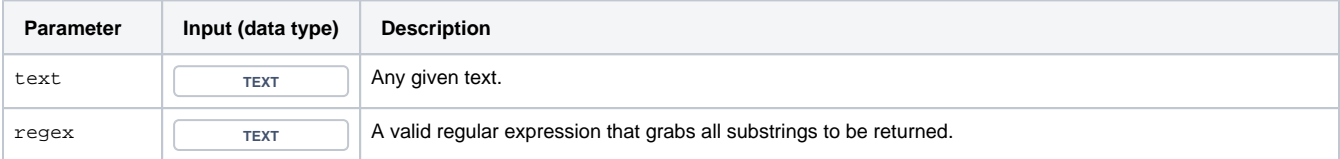

## **Output**

This function returns a **TEXT LIST** 

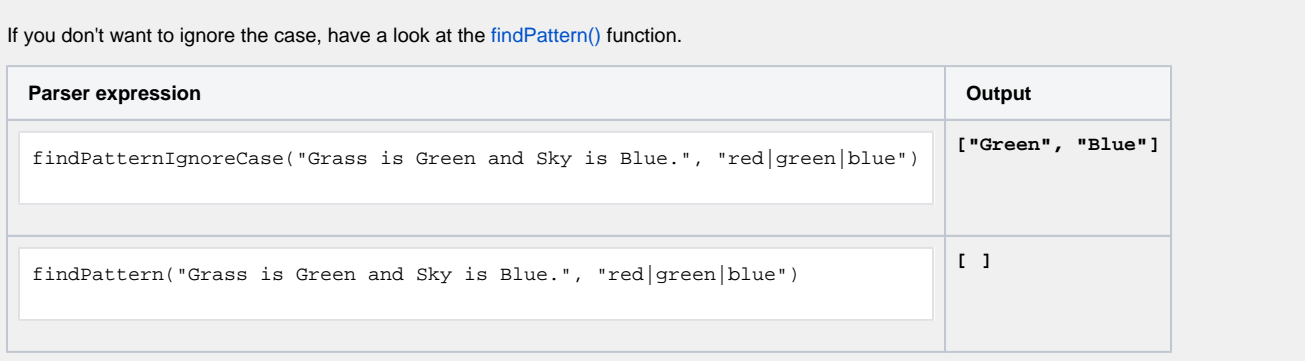

Use cases and examples

**Use case**

No content found.